## **SA** 9/25/2007 **Exceptions Log**

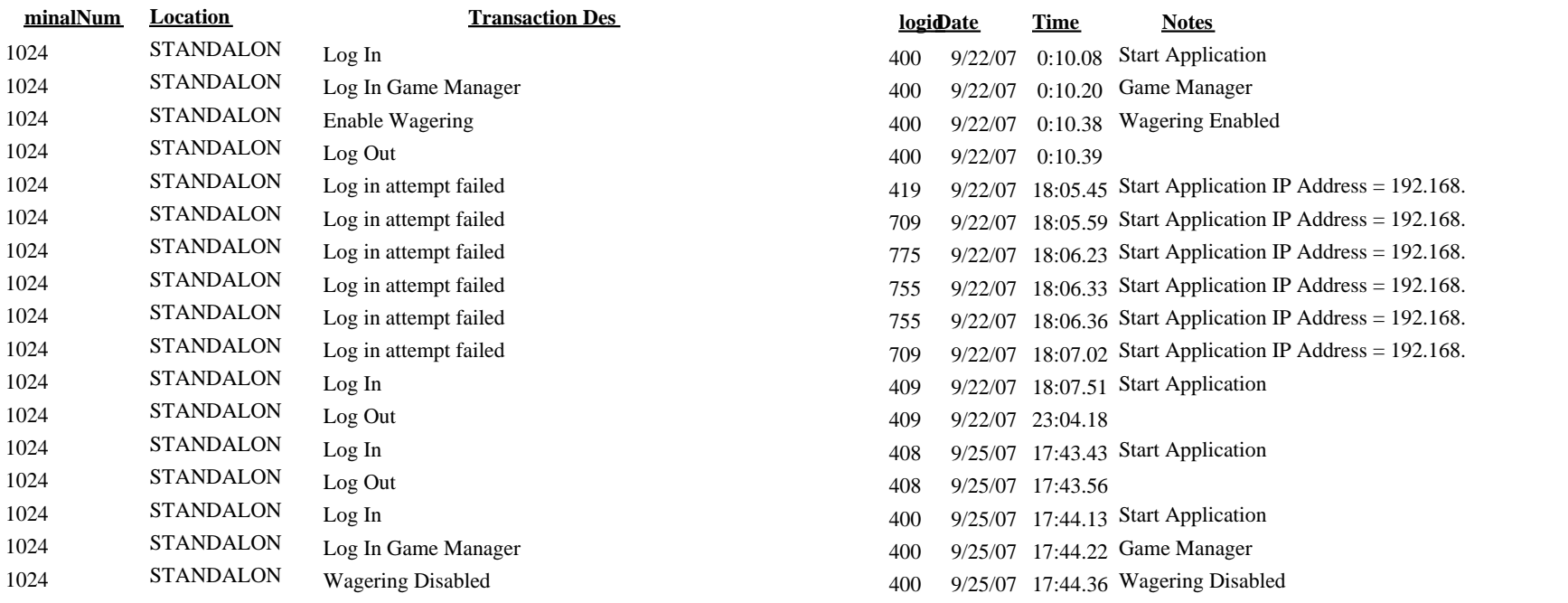